# **STELLA MARIS COLLEGE (AUTONOMOUS), CHENNAI – 600 086 (For Candidates admitted during the academic year 2011-12 &thereafter) SUBJECT CODE: 11CS/MC/VP54**

# **B.C.A. DEGREE EXAMINATION – NOVEMBER 2014 FIFTH SEMESTER**

**ROLL NO:** 

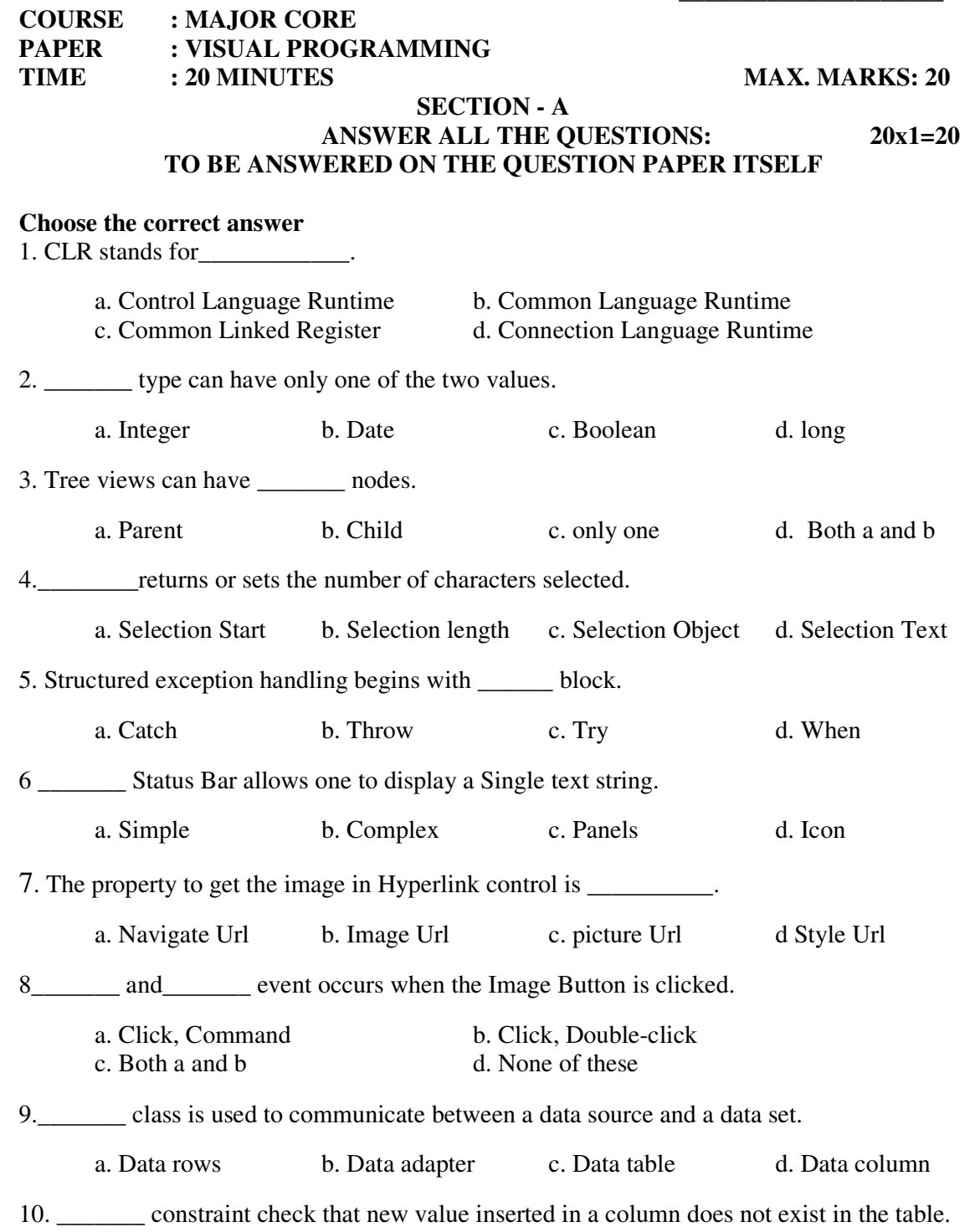

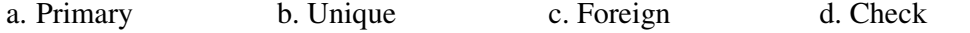

## **Fill in the blanks:**

- 11.\_\_\_\_\_\_\_\_\_\_\_\_\_\_\_\_\_\_\_\_\_\_\_\_\_command is used to test expression and determine which of several cases it matches.
- 12. Static Arrays is declared using \_\_\_\_\_\_\_\_\_\_\_\_\_\_\_\_\_\_\_\_\_\_Keyword.
- 13.\_\_\_\_\_\_\_\_\_\_\_\_\_\_\_\_\_\_\_\_\_\_ property is used to get or set the value of a Checkbox control.
- 14. holds the Date Time object in the current local time.
- 15.\_\_\_\_\_\_\_\_\_\_\_\_\_\_\_\_\_\_\_\_\_\_ command returns the tool tip text.
- 16. **the fits the picture box to the image.**
- 17.\_\_\_\_\_\_\_\_\_\_\_\_\_\_\_\_\_\_\_\_\_method deletes items from a List Box
- 18. \_\_\_\_\_\_\_\_\_\_\_\_\_\_\_\_\_\_\_\_\_ and \_\_\_\_\_\_\_\_\_\_\_\_\_\_\_\_\_\_\_ are the properties of the Drop Down List control.
- 19.\_\_\_\_\_\_\_\_\_\_\_\_\_\_\_\_\_\_\_\_\_\_is the main data access system and protocol that Visual Basic .NET uses.
- 20. To create a data reader\_\_\_\_\_\_\_\_\_\_\_\_\_\_\_\_\_\_\_\_\_\_\_\_ method is used in command object.

\*\*\*\*\*\*\*\*\*\*\*\*\*\*\*

# **STELLA MARIS COLLEGE (AUTONOMOUS), CHENNAI – 600 086 (For Candidates admitted during the academic year 2011-12 &thereafter) SUBJECT CODE: 11CS/MC/VP54**

## **B.C.A. DEGREE EXAMINATION – NOVEMBER 2014 FIFTH SEMESTER**

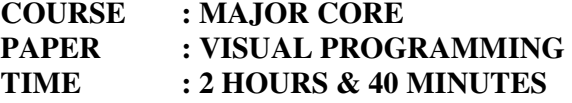

**MAX. MARKS: 80** 

#### **SECTION - B**

#### **Answer all the questions:**  $(5 \times 2 = 10)$

1. Define Polymorphism.

- 2. List the methods in Combo Box control.
- 3. List out the States in Check State Property.
- 4. List the various Server Controls.
- 5. What is a Data adapter?

#### **SECTION - C**

## Answer any eight of the following: (8 x 5 = 40)

- 6. Explain VB.NET Operators in detail.
- 7. Define an Array. Explain the same with an example.
- 8. Elaborate on Mouse Based Events with examples.
- 9. Describe the Date and Time Picker in detail.
- 10. Discuss about Creating MDI Windows Menus.
- 11. Write a short note on Picture Box and Image List.
- 12. Discuss about the.Net Framework.
- 13. Explain about the functionality of Radio Button with example.
- 14. Write a short note on Data adapters and Data sets.
- 15. Explain about Grid view Control.

#### **SECTION - D**

# Answer any three of the following:  $(3 \times 10 = 30)$

- 16. Briefly explain Object Oriented Programming Concepts.
- 17. Explain about Combo Box and List Box with examples.
- 18. Define Exception Handling. Explain all the types with suitable example.
- 19. Describe Validation Server Controls in detail.
- 20. Explain all the ADO.NET features.

\*\*\*\*\*\*\*\*\*\*\*\*\*\*